# **UNIVERSIDAD AUTÓNOMA AGRARIA ANTONIO NARRO**

## **UNIDAD LAGUNA**

## **DIVISIÓN DE CARRERAS AGRONÓMICAS**

### **DEPARTAMENTO DE RIEGO Y DRENAJE**

**PROGRAMA DOCENTE DE INGENIERO AGRÓNOMO EN IRRIGACÓN**

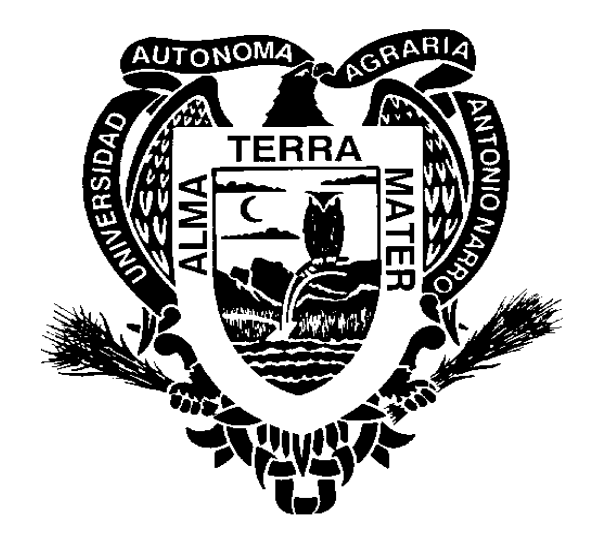

## **PROGRAMA ANALÍTICO DE**

# **PROGRAMACIÓN PARA IRRIGACIÓN**

**PROFESOR: M. C.** 

**TORREÓN COAHUILA ENERO DE 2006**

## **UNIVERSIDAD AUTONOMA AGRARIA ANTONIO NARRO**

### **UNIDAD LAGINA**

### **PROGRAMA ANALITICO**

 **FECHA:**

 **DE ELABORACION:** Agosto-04

 **DE ACTUALIZACION:** Dic - 07

 **REVISIÓN N°** 2

### **1.- DATOS DE IDENTIFICACION.**

**NOMBRE DE LA MATERIA**: Programación para Irrigación

**CLAVE**: RYD – 493 (Obligatoria)

**DEPARTAMENTO QUE LA IMPARTE**: Riego y Drenaje.

**NUMERO DE HORAS DE TEORIA**: 2

**NUMERO DE HORAS DE PRÁCTICA**: 3

**NUMERO DE CREDITOS**: 7

CARRERAS Y SEM. EN LAS QUE SE IMPARTE: 2º Sem. de Ingeniero Agrónomo en Irrigación.

**NIVEL:** Licenciatura

**PRERREQUISITO:** S/R

**REQUISITO PARA:** S/R

**RESPONSABLE DEL CURSO:** 

### II.- OBJETIVO GENERAL (Quien, Qué y Para qué)

 El alumno adquirirá el dominio y la habilidad de asociar código directamente a cada evento de cada elemento del diseño visual, aplicándolo a problemas prácticos del ámbito de la irrigación. Aprenderá el manejo de un lenguaje de programación de alto nivel (Visual Basic) en ambiente Windows que le permite realizar diseño gráficos, desarrollar aplicaciones para Windows rápidamente, y generar menos errores de programación,

### III.- OBJETIVOS ESPECÍFICOS.

Al terminar el curso el alumno será capaz de:

- Realizar una programación por objetos
- Crear y acceso a bases de datos
- Elaborar programas disponibles a usuarios

### IV.- TEMARIO (Incluir las Prácticas).

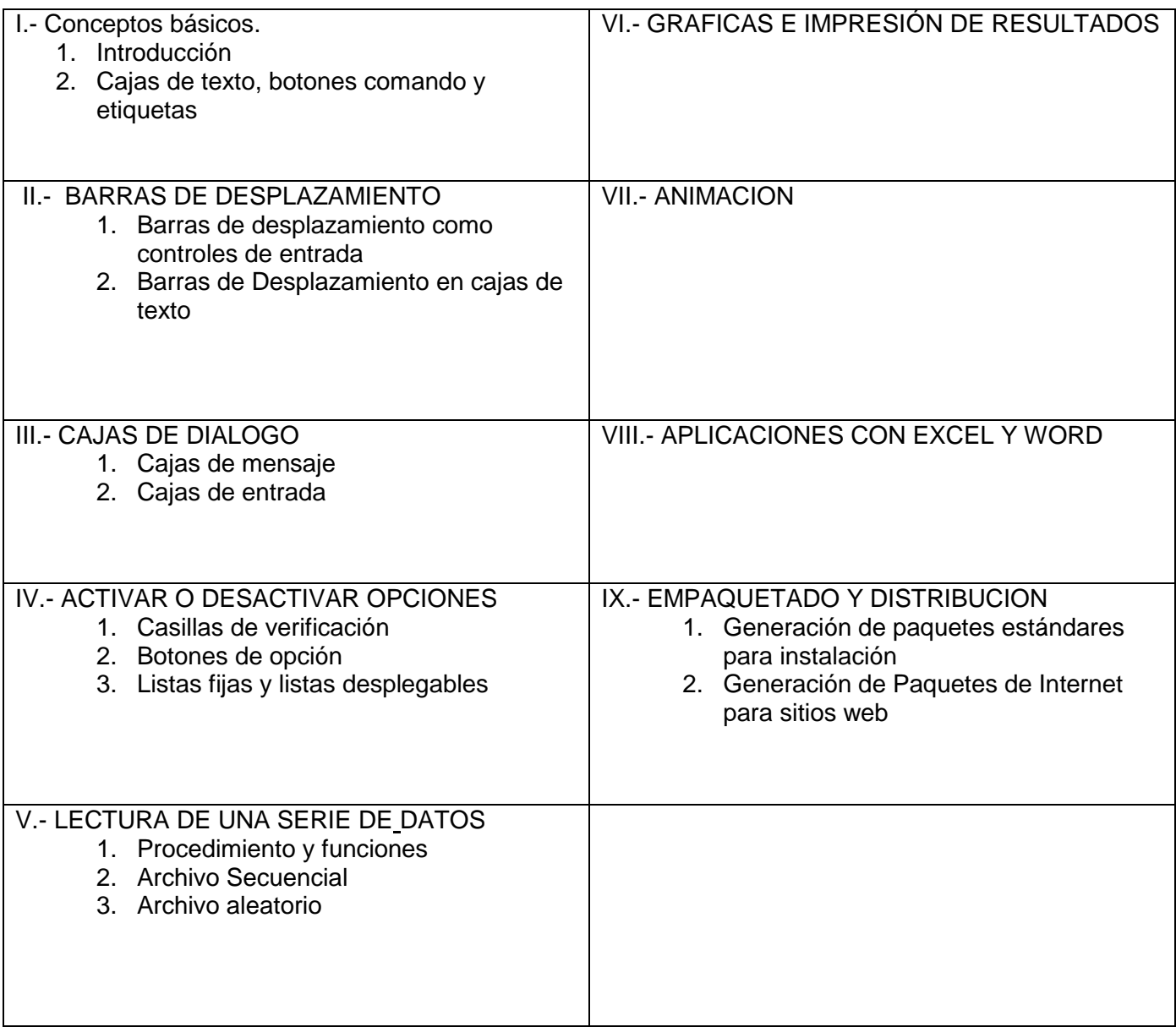

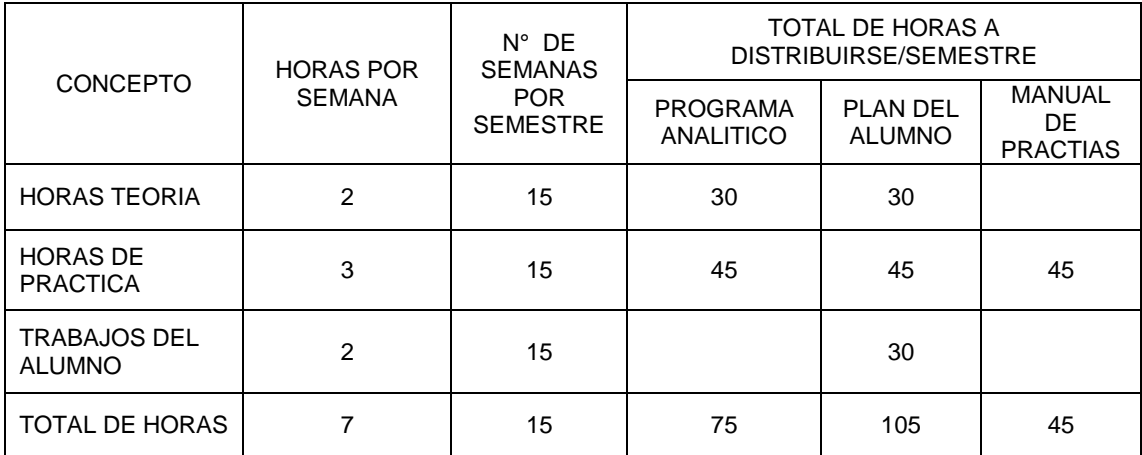

### **DISTRIBUCIÓN DEL TIEMPO EN EL SEMESTRE**

### **CRONOGRÁMA DE LA ASIGNATURA**

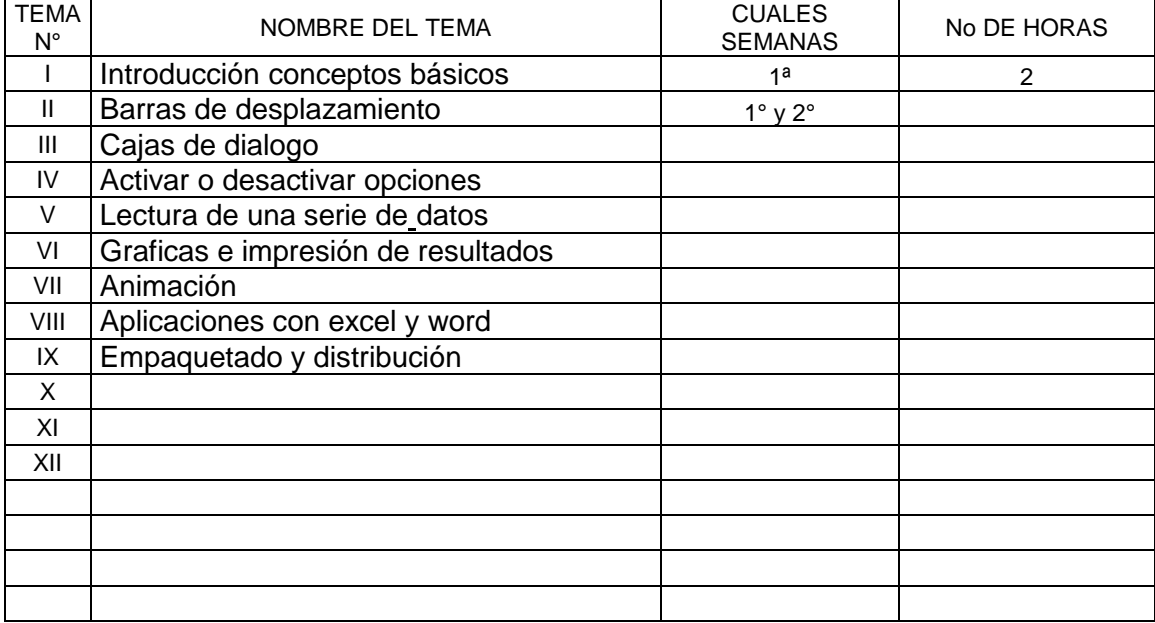

### **CRONOGRÁMA EN GRÁFICA**

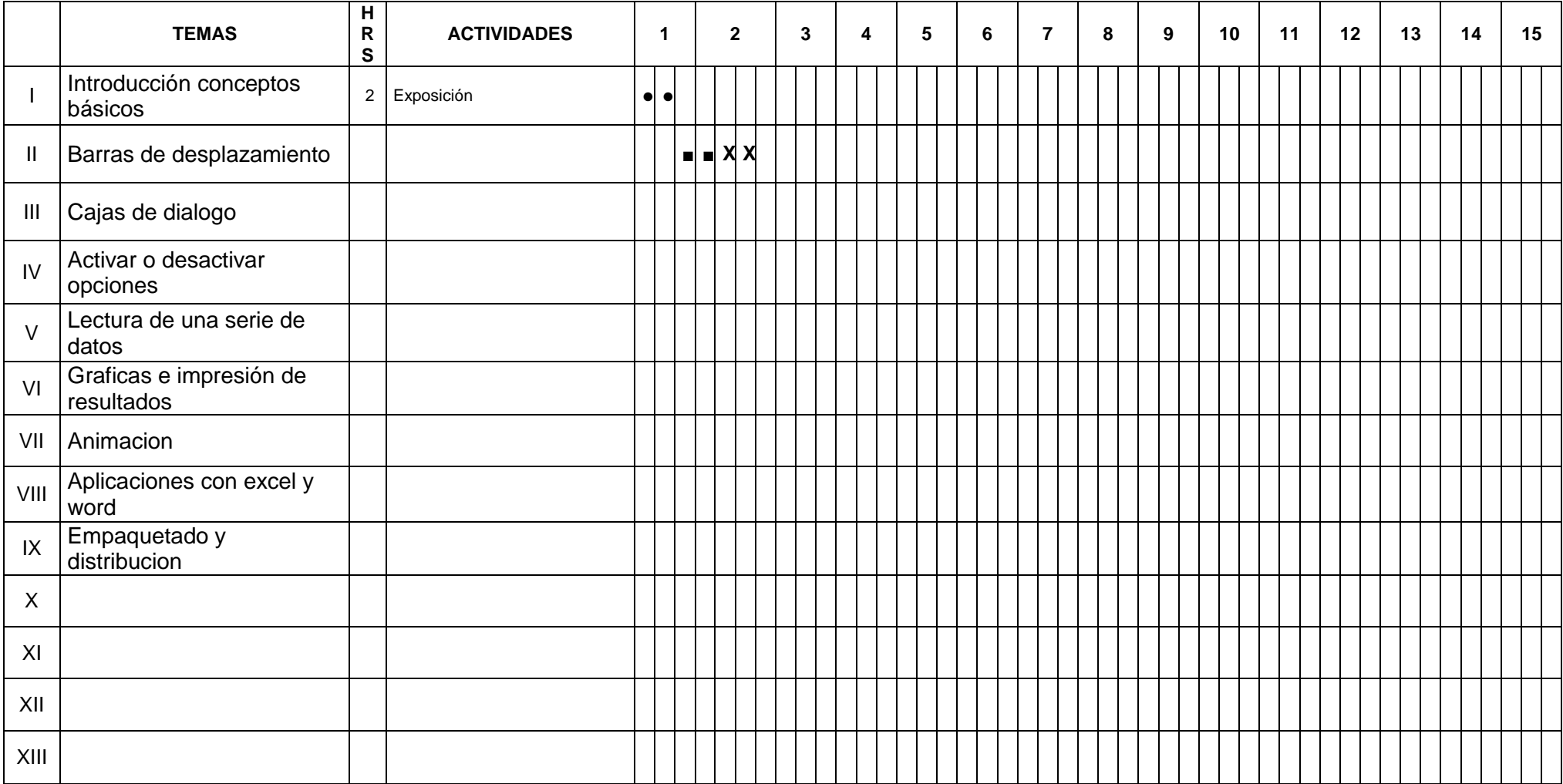

### **V.- PROCEDIMIENTO DE ENSEÑANZA APRENDIZAJE.**

#### **ACTIVIDADES DE APRENDIZAJE Y HABILIDADES MENTALES A DESARROLLAR**

#### **EXPERIENCIAS DE REFUERZO AL APRENDIZAJE**

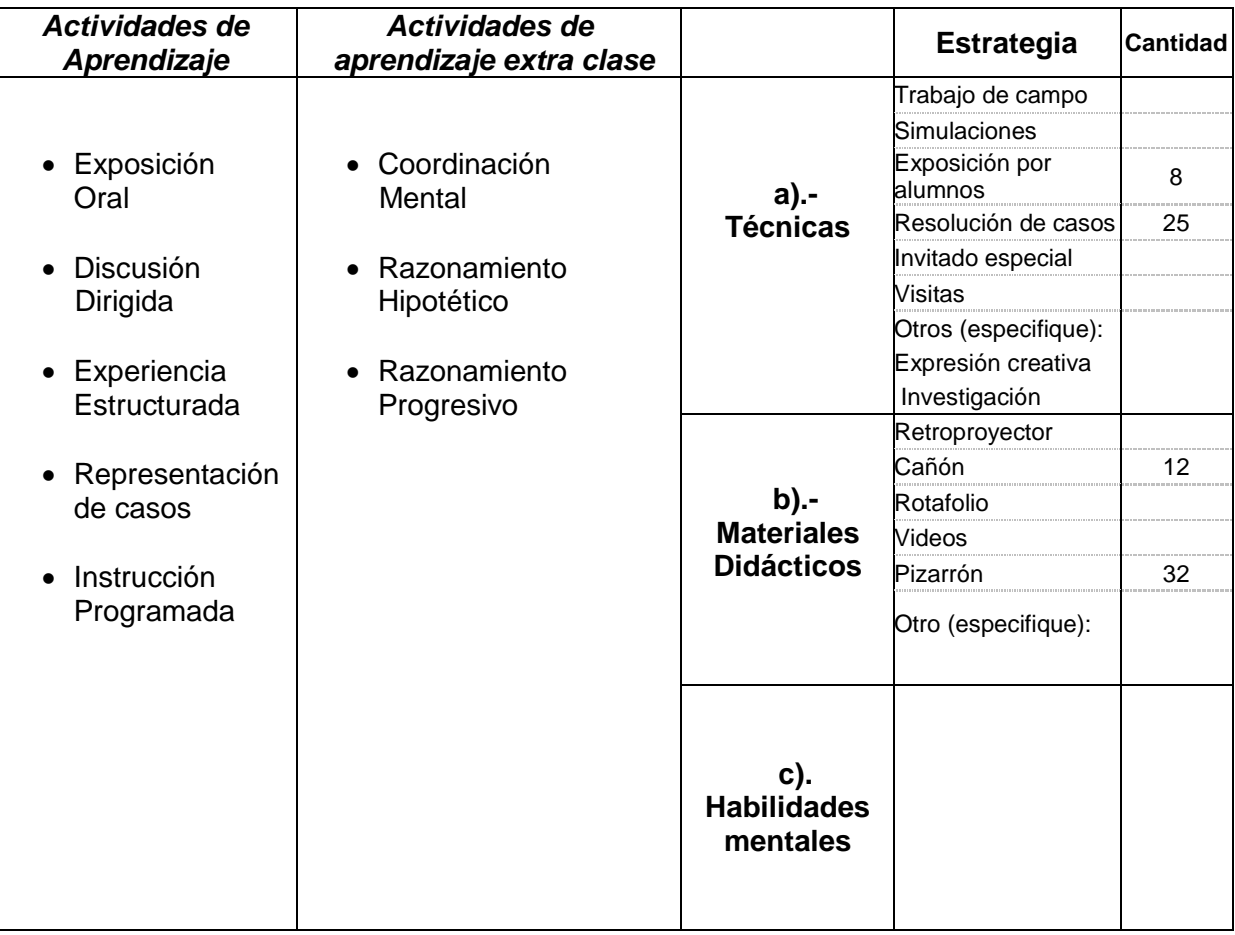

### **VI.- EVALUACIÓN.** (ESTABLECER REGLAS CLARAS DE EVALUACIÓN)

TAREAS PRESENTACION PRACTICAS de LABORATORIO CONSULTAS

### PARA ACREDITAR LA ASIGNATURA (ver reglamento de Licenciatura)

El alumno deberá cumplir lo siguiente:

- Cubrir los requisitos de asistencia, prácticas y demás que el docente haya determinado al inicio del período escolar.
- Obtener una calificación mínima de 7.0 (Siete) para aprobar el curso.
- Tener el 85% de asistencia al curso para tener derecho a examen ordinario y del 80% para el extraordinario
- El tener promedio de los parciales menor a 5 (cinco) no se tiene derecho al ordinario
- Dos retardos forman una falta.

### **VIII.- BIBLIOGRAFIA BÁSICA.**

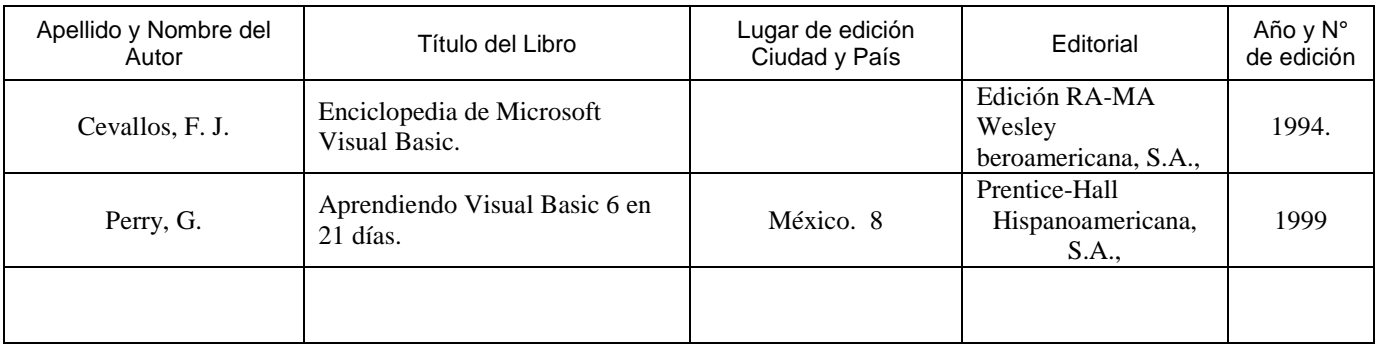

### **VIII.- BIBLIOGRAFIA COMPLEMENTARIA**.

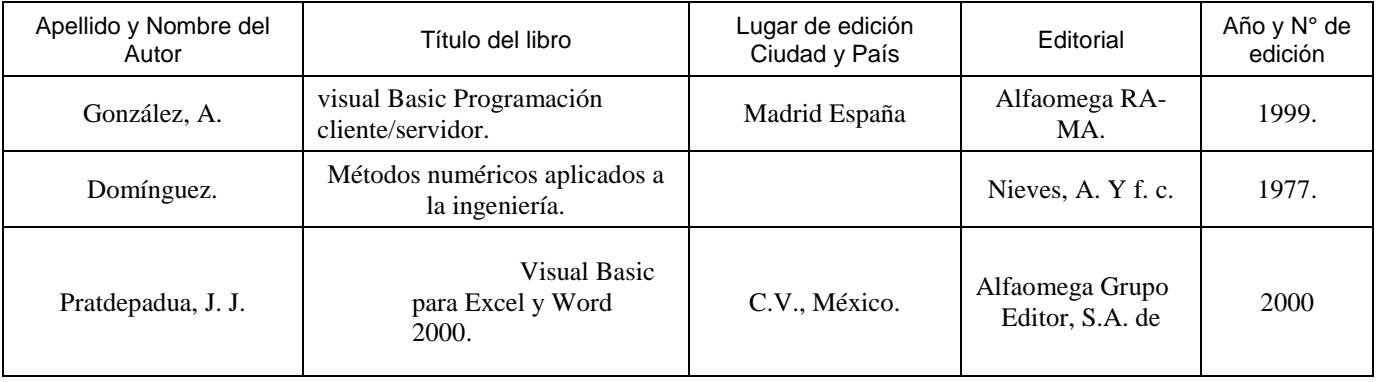

### **IX.- PROGRAMA ELABORADO POR:**

### **X.- PROGRAMA ACTUALIZADO POR:**

#### **XI.- ESTE DOCUMENTO FUE APOBADO EN REUNION DE ACADEMIA DEL PROGRAMA DOCENTE, EL 23 DE MAYO DE 2008**

#### **DR. VICENTE DE PAUL ALVAREZ REYNA PRESIDENTE DE LA ACADEMIA DEL DEPARTAMENTO DE RIEGO Y DRENAJE**

 **JUNIO DE 2008 SELLO DEL DPTO.**

#### **ENTREGAR PARA FINALES DE AGOSTO DEL 2008**